## $C_C$  PDF

https://www.100test.com/kao\_ti2020/136/2021\_2022\_C\_C\_\_\_E4\_B 8\_AD\_E7\_9A\_c97\_136123.htm

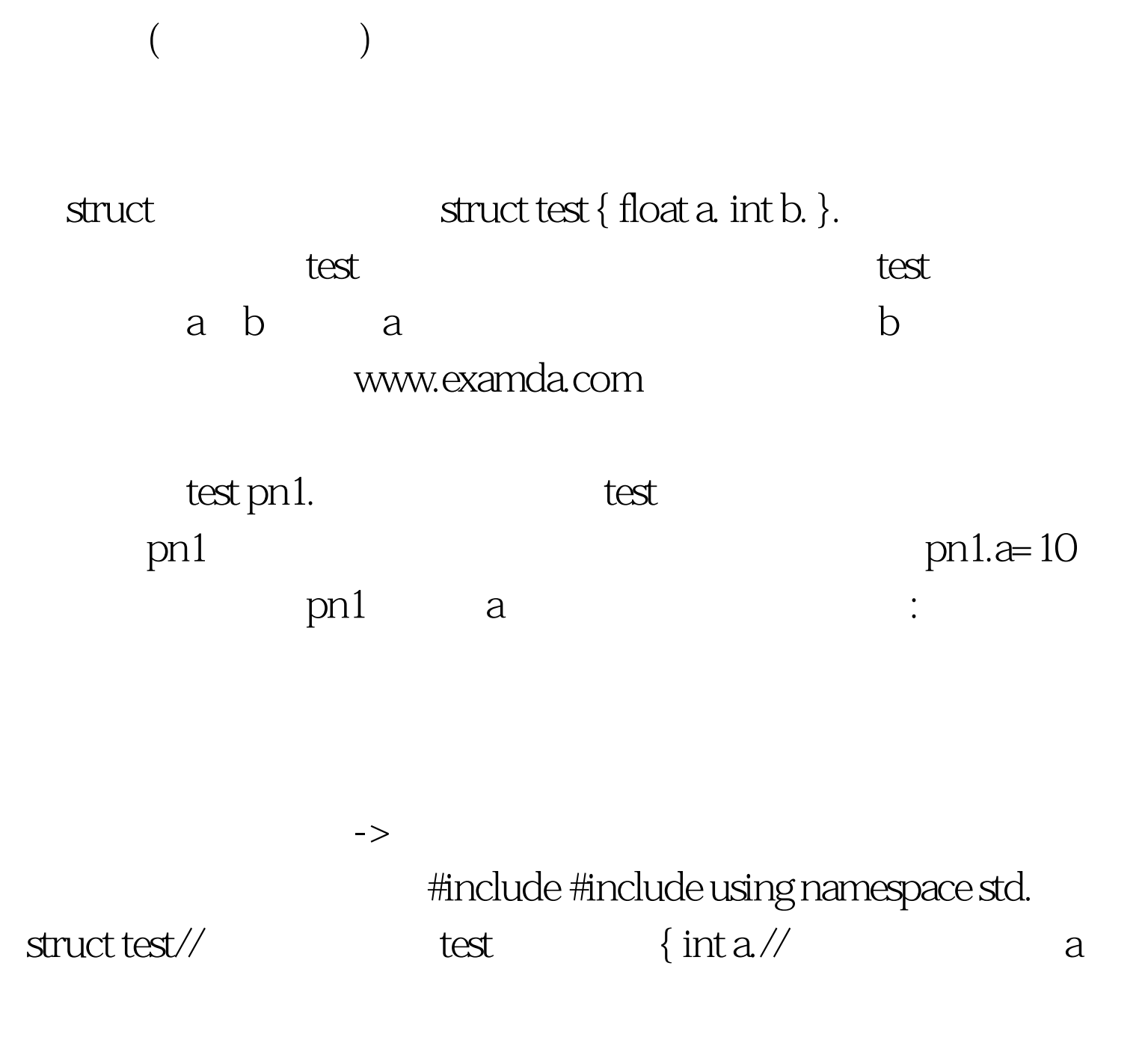

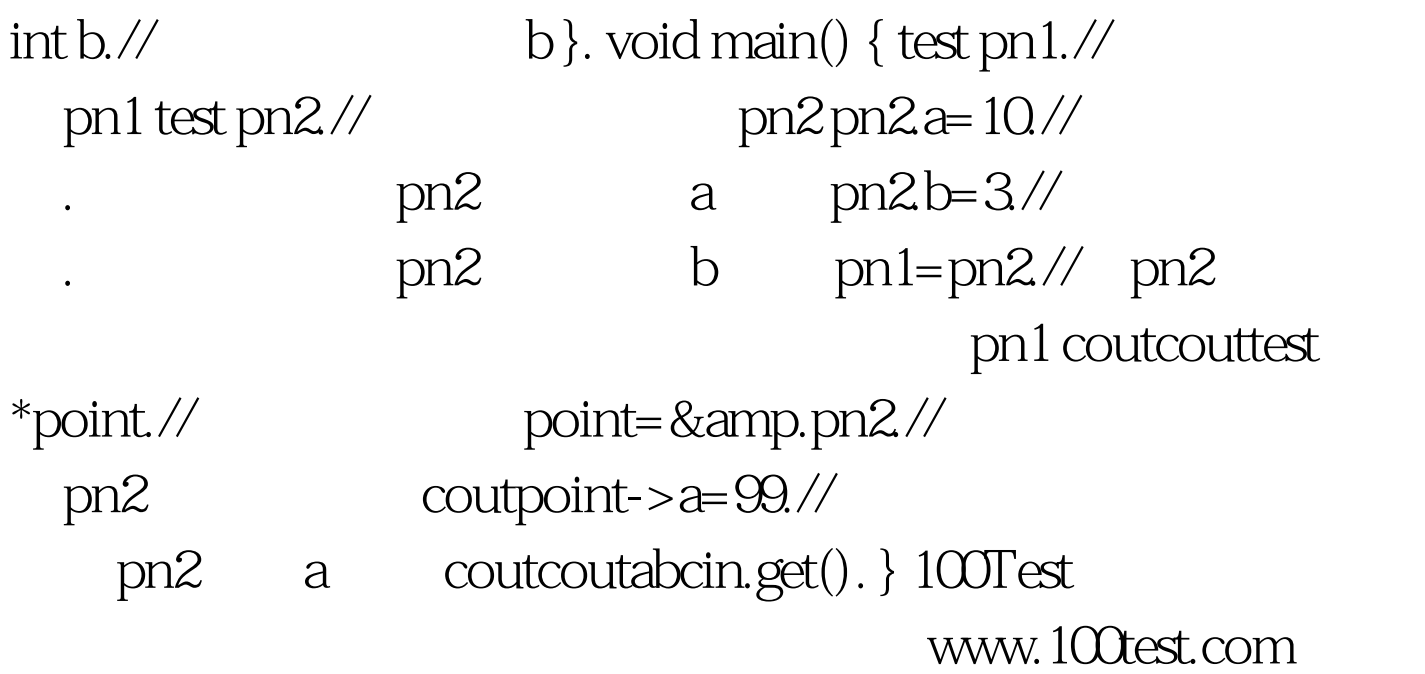